## Auswertung der externen Evaluation der Grundschule Parthenstein Schuljahr 2009/10

In der Zeit vom 3.11.2009 bis 13.04.2010 wurde an unserer Schule eine % & '#(&%- - ) \*- - +# durchgeführt. In der nachfolgenden Darstellung können Sie sich über die Ergebnisse informieren.

## <u>Zusammenfassung der Bewertung</u>

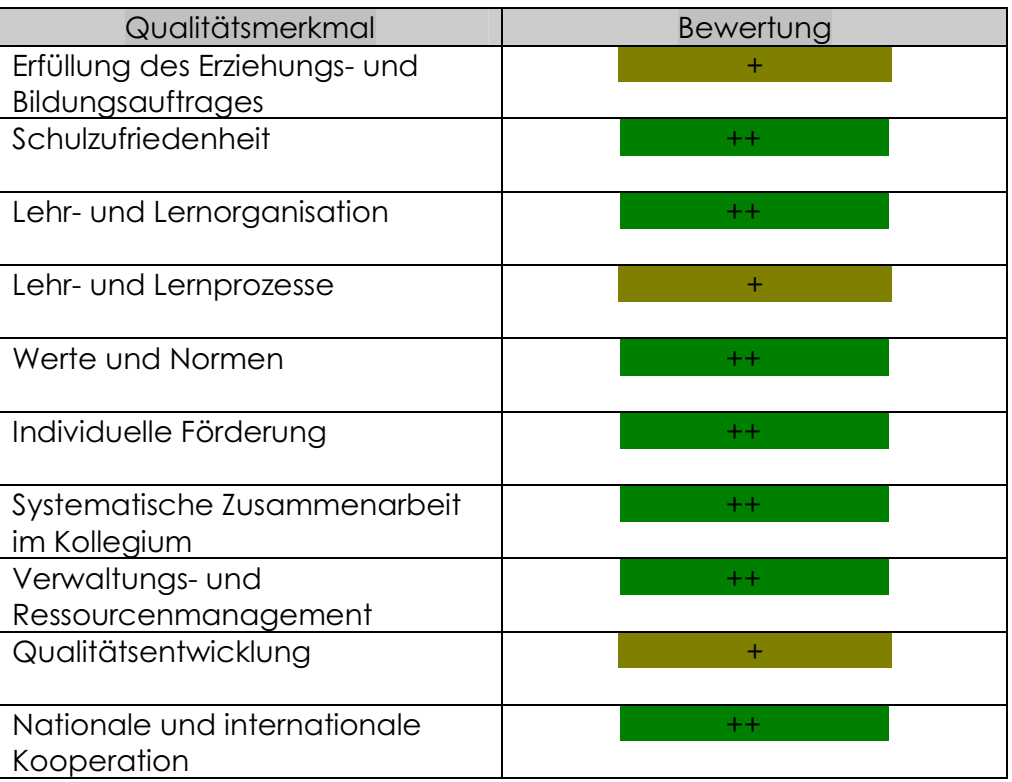

## <u>Qualitätsurteile und Handlungsbedarf</u>

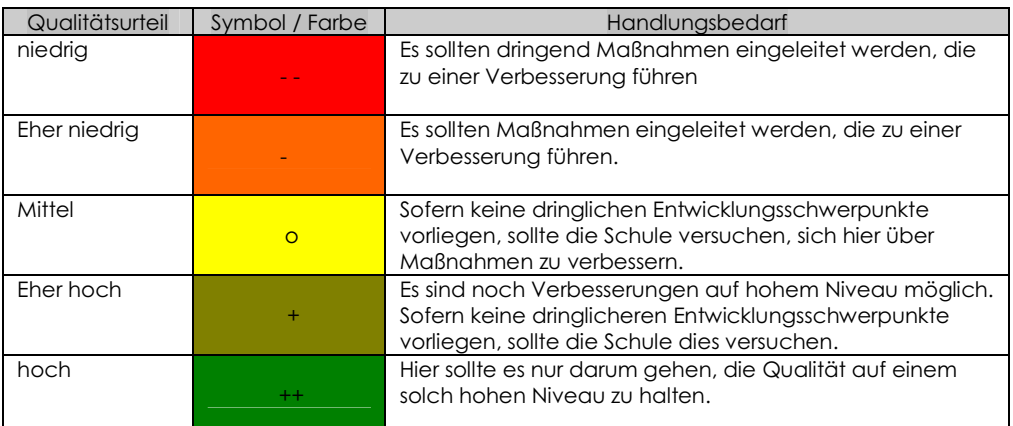